Devoir 5

(à joindre à votre copie)

## **DOCUMENT RÉPONSE**

## A. Étude de la gestion de l'énergie électrique

## Réponse aux questions A.1 et A2

Dessiner, dans la représentation proposée ci-dessous, les liaisons manquantes des BUS et dans le rectangle, l'interfaçage et accessoires de la communication choisie.

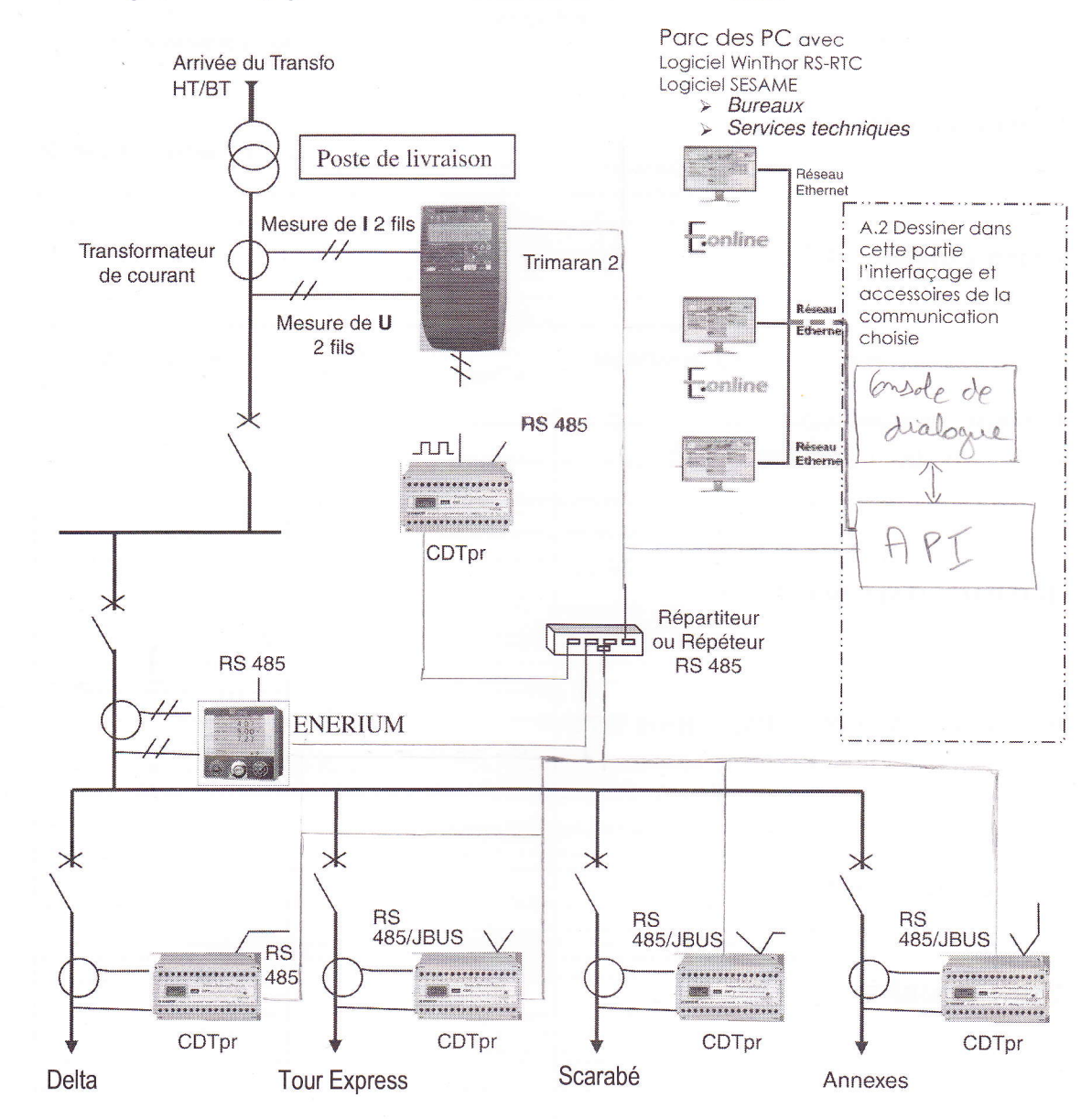

Justificatif du choix de l'interfaçage et des accessoires de la communication :

de